デフォルトゲートウェイ

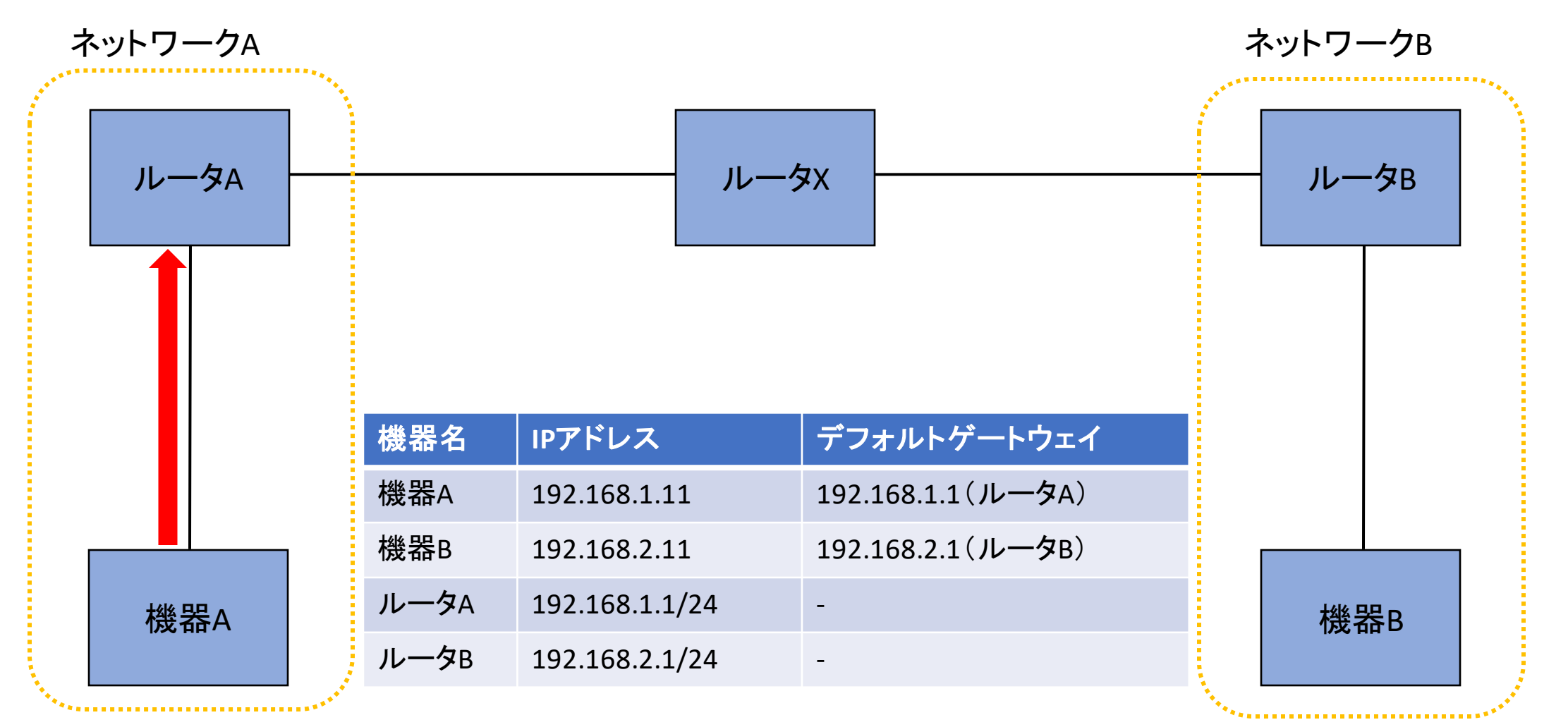